# Chapter 4 XML (Extensible Markup Language)

#### Introduction

- SGML very expressive and flexible HTML very specialized.
- Summer 1996: John Bosak (Sun Microsystems) initiates the XML Working Group (SGML experts), cooperation with the W3C.
   Development of a subset of SGML that is simpler to implement and to understand <a href="http://www.w3.org/XML/">http://www.w3.org/XML/</a>: the homepage for XML at the W3C
- ⇒ XML is a "stripped-down version of SGML".
  - for understanding XML, it is not necessary to understand everything about SGML ...

133

#### **HTML**

let's start the other way round: HTML ... well known, isn't it?

- tags: pairwise opening and closing: <TABLE> ... </TABLE>
- "empty" tags: without closing tagBR>, <HR>
- <P> is in fact not an empty tag (it should be closed at the end of the paragraph)!
- attributes: <TD colspan = "2"> ... </TD>
- empty tags with attributes:
   <IMG SRC="http://www.informatik.uni-goettingen.de/photo.jpg" ALIGN="LEFT">
- content of tag structures: <TD>123456</TD>
- nested tag structures: <TH><B>Name</B></TH>
   <A href="http:www.ifi.informatik.uni-goettingen.de">
   <B>Homepage of the IFI</B></A>
- ⇒ hierarchical structure
  - Entities: ä = ä ß= ß

#### **HTML**

- browser must be able to interpret tags
  - $\rightarrow$  semantics of each tag is fixed for all (?) browsers.
- fixed specifications how tags can be nested (described by a DTD (Document Type Definition))

```
<body><H1>...</H1><H2>...</H2><br/>
<P>...</P><br/>
<H2>...</H2><br/>
<P>...</P><br/>
<H1>...</H1><H2>...</P><br/>
<P>...</P></body>
```

- · analogously for tables and lists ...
- reality: people do in general not adhere to this structure
  - closing tags are omitted
  - structuring levels are omitted
  - → parser has to be fault-tolerant and auto-completing

135

#### KNOWLEDGE OF HTML FOR XML?

- intuitive idea but only of the ASCII representation
- this is not a data model
- no query language
- only a very restricted viewpoint:
   HTML is a markup language for browsers
   (note: we don't "see" HTML in the browser, but only what the browser makes out of the
   HTML).

Not any more.

#### GOALS OF THE DEVELOPMENT OF XML

- XML must be directly usable and transmitted in the internet (Unicode-Files),
- XML must support a wide range of applications,
- XML must be compatible with SGML,
- XML documents must be human-readable and understandable,
- XML documents must be easy to create,
- it must be easy to write programs that evaluate/process/parse XML documents.

137

#### DIFFERENCES BETWEEN XML AND HTML?

- Goal: *not browsing*, but representation/storage of (semistructured) data (cf. SGML)
- SGML allows the definition of new tags according to the application semantics; each SGML application uses its own semantic tags.
   These are defined in a DTD (Document Type Definition).
- HTML is an SGML application (cf. <HTML> at the beginning of each document </HTML>), that uses the DTD "HTML.dtd".
- In XML, (nearly) arbitrary tags can be defined and used:

```
<country> ... </country>
<city> ... </city>
country> ...
```

• These *elements* represent objects of the application.

#### XML AS A META-LANGUAGE FOR SPECIALIZED LANGUAGES

- For each application, it can be chosen which "notions" are used as element names etc.:
   document type definition (DTD)
- the set of allowed element names and their allowed nesting and attributes are defined in the DTD of the document (type).
- the DTD describes the schema
- XML is a meta-language, each DTD defines an own language
- for an application, either a new DTD can be defined, or an existing DTD can be used

   → standard-DTDs
- HTML has (as an SGML application) a DTD

139

#### **EXAMPLE: MONDIAL**

#### Example: Mondial (Cont'd)

```
cprovince id="prov-D-berlin" capital="city-D-berlin">
     <name>Berlin</name>
     <population year="1995">3472009</population>
     <city id="city-D-berlin">
        <name>Berlin</name> <population year="1995">3472009</population>
     </city>
   </province>
   cprovince id="prov-D-baden-wuerttemberg" capital="city-D-stuttgart">
     <population year="1995">10272069</population>
     <name>Baden Wuerttemberg</name>
     <city id="city-D-stuttgart">
        <name>Stuttgart</name> <population year="95">588482</population>
     </city>
     <city id="cty-D-mannheim"> ... </city>
   </province>
 </country>
</mondial>
```

141

#### **CHARACTERISTICS:**

- hierarchical "data model"
- subelements, attributes
- references
- ordering? documents yes, databases no

Examples can be found at

http://dbis.informatik.uni-goettingen.de/Mondial/#XML

#### XML AS A DATA MODEL

XML is much more than only the ASCII representation shown above as known from HTML (see also introductory talk)

- abstract data model (comparable to the relational DM)
- abstract datatype: DOM (Document Object Model) see later
- many concepts around XML
   (XML is not a programming language!)
  - higher-level declarative query/manipulation language(s)
  - notions of "schema"

143

# 4.1 Structure of the Abstract XML Data Model (Overview)

- for each document there is a document node which "is" the document, and which contains information about the document (reference to DTD, doctype, encoding etc).
- the document itself consists of nested *elements* (tree structure),
- among these, exactly one root element that contains all other elements and which is the only child of the document node.
- elements have an element type (e.g. Mondial, Country, City)
- element content (if not empty) consists of text and/or subelements.
   These child nodes are ordered.
- elements may have attributes.
   Each attribute node has a name and a value (e.g. (car\_code, "D")).
   The attribute nodes are unordered.
- empty elements have no content, but can have attributes.
- a *node* in an XML document is a logical unit, i.e., an element, an attribute, or a text node.
- the allowed structure can be restricted by a schema definition.

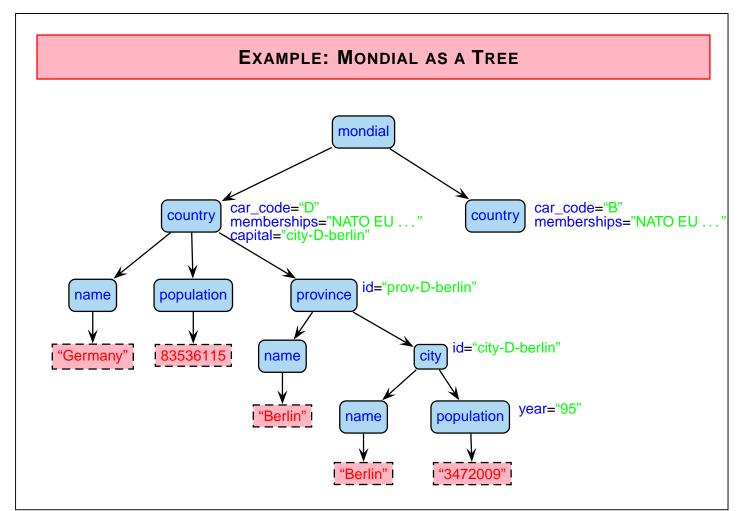

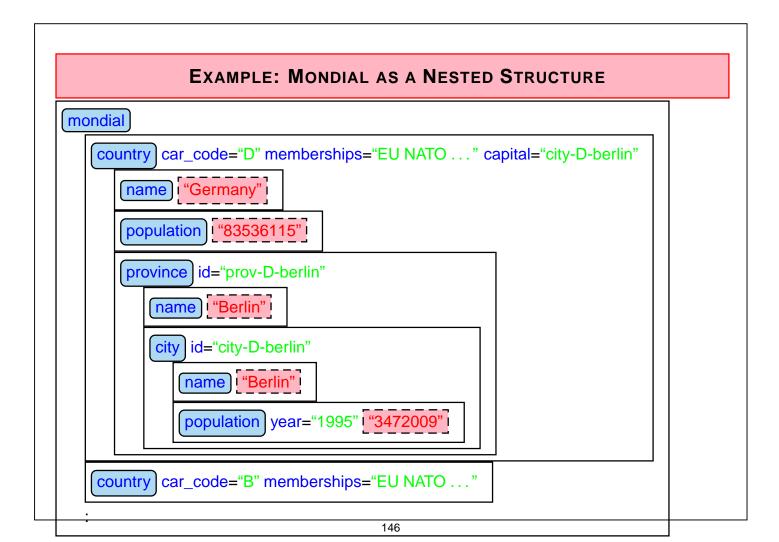

#### **OBSERVATIONS**

- there is a global order (preorder-depth-first-traversing) of all element- and text nodes,
   called document order.
- actual text is only present in the text-nodes Documents: if all text is concatenated in document order, a pure text version is obtained. Exercise: consider an HTML document.
- element nodes serve for structuring (but do not have a "value" for themselves)
- attribute nodes contain values whose semantics will be described in more detail later
  - attributes that describe the elements in more detail (e.g. td/@colspan or population/@year)
  - IDs and references to IDs
  - can be used for application-specific needs

147

# 4.2 XML ASCII Representation

Tree model and nested model serve as abstract datatypes (see later: DOM)

data exchange? how can an XML document be represented?

 a relational DB can be output as a finite set of tuples (cf. relational calculus) country("Germany", "D", 83536115, 356910, "Berlin", "Berlin") or

country(Name: "Germany", Code: "D", Population: 83536115, Area: 356910, Capital: "Berlin", CapitalProvince: "Berlin")

- object-oriented databases: OIF (Object Interchange Format)
- OEM-tripels, F-Logic-frames
- XML?

Exporting the tree in a *preorder-depth-first-traversing*.

The node types are represented in a specified syntax:

⇒ XML as a representation language

#### **ASCII: XML** AS A REPRESENTATION LANGUAGE

- elements are limited by
  - opening <Country> and
  - closing tags </Country>,
  - in-between, the element content is output recursively.
- Element content consists of text

```
<Name> United Nations </Name>
```

and subelements: <Country> <City> ... </City> <City> ... </City> </Country>

• attributes are given in the opening tag:

```
<Country car_code="D"> . . . </Country>
```

where attribute values are always given as strings, they do not have further structure. The difference between value- and reference attributes is not visible, but is only given by the DTD.

• empty elements have only attributes: <border country="F" length="451"/>

149

#### XML AS A REPRESENTATION LANGUAGE: GRAMMAR

The language "XML" defined as above can be given as an EBNF grammar:

Document ::= Element

Element ::= "<" ElementName Attribute\* ">" Content "</" ElementName ">"

"<" ElementName Attribute\* "/>"

Content ::= (Element | Text)+

Text ::= characters including whitespace

Attribute ::= AttributeName "='" AttributeValue "/"

ElementName, AttributeName ::= character string with some restrictions

AttributeValue ::= characters including whitespace

- note that this grammar does not guarantee that the opening and closing tags match!
- instead of ', also the usual " are allowed
- strict adherence to these rules (closing and empty elements) is required.
- an XML instance given as ASCII is well-formed, if it satisfies these rules.
- "XML parsers" process this input.

#### XML PARSER

- an XML parser is a program that processes an XML document given in ASCII representation according to the XML grammar, and generates a result:
  - correctness: check for well-formedness (and adherence to a given DTD)
  - DOM-parser: transformation of the XML instance into a DOM model (implementation of the abstract datatype; see later).
  - SAX-parser: traversing the XML tree and generation of a sequence of "events" that serialize the document (see later).
- XML parsers are required to accept only well-formed instances.
  - simple grammar, simple (non-fault-tolerant) parser
  - HTML: fault-tolerant parsers are much more complex (fault tolerance wrt. omitted tags is only possible when the DTD is known)
- each XML application must contain a parser for processing XML instances in ASCII representation as input.

151

#### XML PARSING IN THE GENERAL CASE

ElementName is a separate production and

```
Element ::= "<" ElementName Attribute* ">" Content "</" ElementName ">" | "<" ElementName Attribute* "/>" does not guarantee matching tags
```

- ⇒ not context-free!
  - Nevertheless, context-free-style parsing with push-down-automaton without fixed stack alphabet possible:
    - for every opening tag, put ElementName on the stack
    - for every closing tag, compare with top of stack, pop stack.
- ⇒ linear-time parsing
  - Exercise: give an automaton for parsing XML and describe the handling of the stack (solution see Slide 179).

#### **VIEWING XML DOCUMENTS?**

- · as a file in the editor
  - emacs with xml-mode
  - Linux/KDE: kxmleditor
- browser cannot "interpret" XML (in contrast to HTML)
- with "show source" in a browser: current versions of most browsers show XML in its ASCII representation with indentation and allow to open/close elements/subtrees.
- but, in general, XML is not intended for viewing:
  - ightarrow transformation to HTML by XSLT stylesheets (see later)

153

# 4.3 Datatypes and Description of Structure for XML

- relational model: atomic data types and tuple types
- object-oriented model: literal types and object types, reference types

#### Data Types in XML

- · data types for text content
- · data types for attribute values
- element types (as "complex objects")
- somewhat different approaches in DTD (document-oriented, coarse) and XML Schema (database-oriented, fine)

#### **DOCUMENT TYPE DEFINITION - DTD**

- the set of allowed tags and their nestings and attributes are specified in the DTD of the document (type).
- the idea of the DTD comes from the SGML area
  - meets the requirements for describing document structure
  - does not completely meet the requirements of the database area
    - → XML Schema (later)
  - simple, and easy to understand.
- the DTD for a document type *doctype* is given by a grammar (context-free; regular expression style) that characterizes a class of documents:
  - what elements are allowed in a document of the type doctype,
  - what subelements they have (element types, order, cardinality)
  - what attributes they have (attribute name, type and cardinality)
  - additionally, "entities" can be defined (they serve as constants or macros)

155

#### DATA TYPES OF DTDS

- text content: PCDATA parsed character data
   it is up to the application to distinguish between string data and numerical data
- data types for attribute values:
  - CDATA: simple strings
  - NMTOKEN: string without blanks
  - NMTOKENS: a list of tokens, separated by blanks
  - ID: like NMTOKEN, each value must be unique in the document
  - IDREF: like NMTOKEN, each value must occur in the same document as an ID value
  - IDREFS: the same, multivalued
- element types: definition of structure in the style of regular expressions.

# DTD: ELEMENT TYPE DEFINITION – STRUCTURE OF THE ELEMENT CONTENTS

- <!ELEMENT elem\_name struct\_spec>
- EMPTY: empty element type,
- (#PCDATA): text-only content
- (expression): expression over element names and combinators (same as for regular expressions). Note that the expression must be deterministic.
  - ",": sequence,
  - "|": (exclusive-)or (choice),
  - "\*": arbitrarily often,
  - "+": at least once,
  - "?": optional
- (#PCDATA|elem\_name<sub>1</sub>|...|elem\_name<sub>n</sub>)\*
  mixed content, here, only the types of the subelements that are allowed to occur together
  with #PCDATA can be specified; no statement about order or cardinality.
- ANY: arbitrary content

157

#### **Element Type Definition: Examples**

- from HTML: images have only attributes and no content
   !ELEMENT img EMPTY >
- from Mondial:

for text documents:

- Element type definitions by regular expressions
  - ⇒ can be checked by finite state automata

#### **DTD: ATTRIBUTE DEFINITIONS**

- General: an element contains at most one attribute of every attribute name.
- details about allowed attribute names and their types are specified in the DTD.

<!ATTLIST elem\_name

```
attr\_name_1 attr\_type_1 attr\_constr_1 : : attr\_name_n attr\_type_n attr\_constr_n >
```

- attr\_type<sub>i</sub>: value/reference attribute and scalar/multi-valued
  - CDATA: arbitrary text.
  - NMTOKEN: scalar, token-content (text without blanks).
  - NMTOKENS: multi-valued, token-content.
  - $(const_1|...|const_k)$ : scalar, from a given domain.
  - ID: distinguished scalar attribute, token-content, unique in the whole document.
  - IDREF: scalar, its value is a token that occurs as a value of an ID attribute in the same document (reference).
  - IDREFS: multi-valued reference attribute.

159

#### DTD: Attribute Definitions (cont'd)

```
<!ATTLIST elem_name
          attr_name1 attr_type1 attr_constr1
          : : :
          attr_namen attr_typen attr_constrn>
```

- attr\_constr<sub>i</sub>: minimal cardinality
  - #REQUIRED: attribute must be present for each element of this type.
  - #IMPLIED: attribute is optional.
  - default: Default-value (non-monotonic value inheritance).
  - #FIXED value: attribute has the same (given) value for each element of this type (monotonic value inheritance).

### DTD: ATTRIBUTE-DEFINITIONS (EXAMPLES)

#### <!ATTLIST Country

Code ID #REQUIRED
Capital IDREF #REQUIRED
Memberships IDREFS #IMPLIED
Products NMTOKENS #IMPLIED >

#### <!ATTLIST desert

id ID #REQUIRED

Type (sand,rocks,ice) 'sand'

Climate NMTOKENS #FIXED 'dry' >

 when an XML parser reads an XML instance and its DTD, it fills in default and fixed values.

161

#### **DTD AND XML INSTANCES**

- Each DTD defines an own markup language (i.e., an XML application HTML is one, Mondial is another).
- an XML instance has a document node (which is not the root node, but even "superior")
  that contains among other things information about the DTD.
  (see next slides ...)
- the root element of the document must be of an element type that is defined in the DTD.
- an XML instance is valid wrt. a DTD if it satisfies the structural constraints specified in the DTD.
  - Validity can be checked by an extended finite state automaton in linear time.
- XML-instances can exist without a DTD (but then, it is not explicitly specified what their tags "mean").

#### XML DOCUMENT STRUCTURE: THE PROLOG

The *prolog* of an XML document in ASCII-representation contains additional information about the document (associated with the document node):

XML declaration (with optional attributes)

```
<? xml version="1.0" encoding="utf-8"?>
encoding="ISO-8859-1" allows additionally German "Umlauts".
```

- document type *declaration*: indication of the document type, and where the document type *definition (DTD)* can be found.
  - <!DOCTYPE name {SYSTEM|PUBLIC public-id} url>
     SYSTEM url: own document type,
     name: one of the element names given in the DTD
     <!DOCTYPE Mondial SYSTEM "mondial-2.0.dtd">
     PUBLIC public-id url: standard document type (e.g. XHTML), or
  - <!DOCTYPE name [ dtd ]> with DTD directly included in the document.
- then follows the document content (i.e., the root node with the document body as its content).

163

#### **EXAMPLE: MONDIAL**

```
<?xml version="1.0" encoding="utf-8"?>
<!DOCTYPE mondial SYSTEM "mondial-2.0.dtd">
<mondial>
<country car_code="AL" area="28750" capital="cty-cid-cia-Albania-Tirane"</pre>
         memberships="org-BSEC org-CE org-CCC ...">
 <name>Albania</name> <population>3249136</population>
 <encompassed continent="europe" percentage="100"/>
 <ethnicgroups percentage="3">Greeks</ethnicgroups>
 <ethnicgroups percentage="95">Albanian</ethnicgroups>
 <border country="GR" length="282"/> <border country="MK" length="151"/>
 <border country="YU" length="287"/>
 <city id="cty-cid-cia-Albania-Tirane" is_country_cap="yes" country="AL">
  <name>Tirane</name>
  <longitude>10.7</longitude> <latitude>46.2</latitude>
  <population year="87">192000</population>
 </city>
</country>
</mondial>
```

#### TOOL: XMLLINT

xmllint is a simple tool that allows (among other things – see later) to validate a document (belongs to libxml2):

- man xmllint: lists all available commands
- currently, we are mainly interested in the following:
   xmllint -loaddtd -valid -noout mondial-europe.xml
   validates an XML document wrt. the DTD given in the prolog.

165

#### XMLLINT: Further Functionality (see later)

XMLLINT can be used to "visit" the document, and to walk through it:

• call xmllint -loaddtd -shell mondial-europe.xml.

Then, one gets a "navigating shell" "inside" the XML document tree (very similar to navigating in a UNIX directory tree):

- validate: validates the document
- cd xpath-expression: navigates into a node
   (the XPath expression must uniquely select a single node)
   relativ: cd country[1]
   absolut: cd //country[@car\_code="D"]
- pwd: gives the path from the root to the current position
- cat: prints the current node
- cat xpath-expression cat .//city/name
- du xpath-expression lists the content of the node that is selected by xpath-expression (starting from the current node)
- dir xpath-expression prints the node type and attributes of the selected node

#### Example: "Books" from W3C XML Use Cases

```
<?xml version="1.0" encoding="utf-8"?>
 <!DOCTYPE bib SYSTEM "books.dtd">
 <!-- from W3C XML Query Use Cases -->
 <bib>
  <book year="1994">
    <title>TCP/IP Illustrated</title>
    <author><last>Stevensfirst>W.</first></author>
    \verb|\publisher> Addison-Wesley</publisher>|
     <price>65.95</price>
   </book>
   <book year="1992">
    <title>Advanced Programming in the Unix environment</title>
    <author><last>Stevensfirst>W.</first></author>
    <publisher>Addison-Wesley</publisher>
    <price>65.95</price>
   </book>
   <book year="2000">
     <title>Data on the Web</title>
     <author><last>Abiteboul</last><first>Serge</first></author>
     <author><last>Buneman</last><first>Peter</first></author>
    <author><last>Suciu</last><first>Dan</first></author>
    <publisher>Morgan Kaufmann Publishers
     <price>39.95</price>
   </book>
   <book year="1999">
    <title>Economics of ... for Digital TV</title>
      <last>Gerbarg/last><first>Darcy</first>
      <affiliation>CITI</affiliation>
    <publisher>Kluwer Academic Publishers
     <price>129.95</price>
  </book>
[see XML-DTD/books.xml]
```

167

#### Exercise: Generate a DTD for the above XML

... do it step-by-step, using a validator:

- for all element types:
  - <!ELEMENT name ANY>
- declare <!ATTLIST name ...> where needed
- validate
- stepwise refinement of content models ...
- ... blackboard demonstration ...
- solution see Slide 175

#### DATA-CENTERED VS. DOCUMENT-CENTERED XML DOCUMENTS

#### **Data-Centered XML Documents**

- very regular structure with "data fields"
- only some text
- no naturally induced tree structure

#### **Document-Centered XML Documents**

- tree structure with much text (text content is the text of the document)
- non-regular structure of elements
- logical markup of the documents
- annotations of the text by additional elements/attributes

#### Semistructured XML Documents

combine both (e.g. medical information systems)

169

#### SUBELEMENTS VS. ATTRIBUTES

When designing an XML structure, often the choice of representing something as subelement or as attribute is up to the designer.

#### **Document-Centered XML**

- the concatenation of the whole text content should be the "text" of the document
- element structures for logical markup and annotations
- attributes contain additional information *about* the structuring elements.

#### Data-Centered XML

- more freedom
- attributes are unstructured and cannot have further attributes
- elements allow for structure and refinement with subelements and attributes
- using DTDs as schema language allows the following functionality only for attributes:
  - usage as identifiers (ID)
  - restrictions of the domain
  - default values

(XML Schema and XLink allow many more things)

#### **EXAMPLES AND EXERCISES**

- The MONDIAL database is used as an example for practical experiments. See http://dbis.informatik.uni-goettingen.de/Mondial#XML.
- many W3C documents base on examples about a literature database (book, title, authors, etc.).
- each participant (possibly in groups) should choose an *own* application area to set up an own example and to experiment with it.
  - from the chosen branch of study?
  - database of music CDs
  - lectures and persons at the university
  - exams (better than Munopag?)
  - calendar and diary
  - other ideas ...

Exercise: Define a DTD and generate a small XML document for your chosen application.

171

#### **EXERCISES**

- Validate your example document with a suitable prolog and internal DTD.
- put your DTD publicly in your public-directory and validate a document that references this DTD as an external DTD.
- take a DTD+url from a colleague and write a small instance for the DTD and validate it.

#### DATA EXCHANGE WITH XML

For Electronic Data Interchange (EDI), a commonly known+used DTD is required

- producers and suppliers in the automobile industry
- · health system, medical area
- finance/banking

#### **PROCEEDING**

Usually, XML data is exchanged in its ASCII representation.

- XML-Server make documents in the ASCII representation accessible (i.e., as a stream or as a textfile)
- applications parse this input (linear) and store it internally (DOM or anything else).

173

## 4.3.1 Aside: XML Parsing

... one of the objectives of this lecture is also to show the applications and connections of basic concepts of CS ...

- XML/DTD: content models are regular expressions
  - ⇒ can be checked by finite state automata
  - design one automaton for each <!ELEMENT ... > declaration
  - design a combined automaton for validating documents against a given DTD
  - extension to attributes: straightforward (when processing opening tags, dictionary-based)
  - checking for well-formedness and validity in linear time
    - with a DOM parser: during generation of the DOM
    - \* with a SAX parser: streaming, on the fly
    - \* using a DOM instance: depth-first traversal
- without a DTD: requires a push-down automaton (remembering opening tags); still linear time
  - checking well-formedness
  - generating a DOM instance, or on-the-fly (SAX)

# FINITE STATE AUTOMATA FOR VALIDATION EXAMPLE: BOOKS.DTD

#### Consider the "books" example:

```
<!ELEMENT bib (book*)>
<!ELEMENT book (title, (author+ | editor+), publisher, price)>
<!ATTLIST book year CDATA #REQUIRED>
<!ELEMENT title (#PCDATA)>
<!ELEMENT author (last, first, affiliation?)>
<!ELEMENT last (#PCDATA)>
<!ELEMENT first (#PCDATA)>
<!ELEMENT publisher (#PCDATA)>
<!ELEMENT editor (last, first, affiliation?)>
<!ELEMENT price (#PCDATA)>
<!ELEMENT price (#PCDATA)>
<!ELEMENT affiliation (#PCDATA)>
```

175

#### Finite State Automata

- individual automata for element content models (recall that the content model must be deterministic)
- + detailed by nesting (jumping on opening/closing tags)

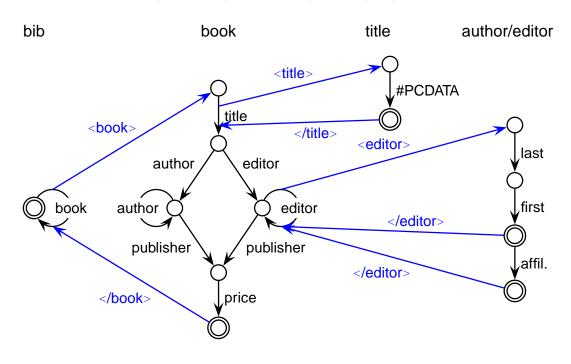

#### XML GRAMMAR IN PRESENCE OF A DTD

Consider the grammar from Slide 150:

Element names known from a DTD: context-free grammar

Document ::= Element

Element ::= "<bib" Attribute\* ">" Content "</bib>"

Element ::= "<book" Attribute\* ">" Content "</book>"

Content ::= (Element | Text)+

Text ::= characters

Attribute ::= AttributeName "='" AttributeValue "/"

AttributeValue ::= characters

 there is even a regular grammar, see above automata, but this is not derived from the XML EBNF.

177

#### XML GRAMMAR IN GENERAL

- no DTD present/element names not known:
   Consider the grammar from Slide 150:
- ElementName is a separate production and

```
Element ::= "<" ElementName Attribute* ">" Content "</" ElementName ">"
```

"<" ElementName Attribute\* "/>"

does not guarantee matching tags.

- Nevertheless, context-free-style parsing with push-down-automaton without fixed stack alphabet possible:
  - for every opening tag, put ElementName on the stack
  - for every closing tag, compare with top of stack, pop stack.
- · Automaton: see next slide.

#### XML GRAMMAR IN GENERAL Stack Commands: push (string) ClosingTag char (collect) • top: yields top element • pop: removes top element Tag char (collect) char (collect) Closing Tag OK? yes char (collect) char+ = top?char char **ParseContent** ParseAttr **EmptyE** <sup>Push</sup> char+ ParseAttrValue char char **EmptyEl** char 179

# 4.4 Example: XHTML

- XML documents that adhere to a strict version of the HTML DTD
- Goal: browsing, publishing
- DTD at http://www.w3.org/TR/xhtml1/DTD/xhtml1-transitional.dtd (note that the DTD requires also some entity files)
- Validator at http://validator.w3.org/
- Example at ... DBIS Web Pages
- only the text content is shown in the browser, all other content describes *how* the text is presented.
- no logical markup of the documents (sectioning etc), but
- only optical markup ("how is it presented").

#### Exercise

Design (and validate) a simple homepage in XHTML, and put it as index.html in your public-directory.

## 4.5 Miscellaneous about XML

#### 4.5.1 Remarks

- all letters are allowed in element names and attribute names
- text (attribute values and element content) can contain nearly all characters.
   Western european umlauts are allowed if the XML identification contains encoding="UTF-8" or encoding="ISO-8859-1" etc.
- comments are enclosed in <!-- ... -->
- inside XML content,

```
<![CDATA[ ... ]]>
```

(*character data sequences*) can be included that are not parsed by XML parsers, but which are copied character-by-character.

181

#### 4.5.2 Entities

Entities serve as macros or as constants and are defined in the DTD. They are then accessible as "&entityname;" in the XML instance and in the DTD:

<!ENTITY entity\_name replacement\_text>

additional special characters, e.g. ç:

```
DTD: <!ENTITY ccedilla "&#231">
```

XML: president="Fran&ccedilla;ois Mitterand"

reserved characters can be included as references to predefined entities:

```
< = &lt; (less than), > = &gt; (greater than)
```

```
& = & (ampersand), space =  , apostroph = ', quote = "
```

 $\ddot{a} = \ä, ..., \ddot{U} = \Ü$ 

```
<name>D&uuml;sseldorf </name>
```

characters can also be given directly as character references, e.g. &#x20 (Space), &#xD (CR).

#### Entities (cont'd)

• global definitions that may change can be defined as constants:

```
DTD: <!ENTITY server "http://www.informatik.uni-goettingen.de">
XML: <url> &server;/dbis <url>
```

· macros that are needed frequently:

note: single and double quotes can be nested.

183

#### PARAMETER ENTITIES

Entities that should be usable only in the DTD are defined as *parameter entities*:

```
· macros that are needed frequently:
```

```
<!ENTITY % namedecl "name CDATA #REQUIRED">
<!ATTLIST City
    %namedecl;
    zipcode ID #REQUIRED>
```

define enumeration types:

```
<!ENTITY % waters "(river|lake|sea)">
<!ATTLIST City_located_at
type %waters; #REQUIRED
at IDREF #REQUIRED>
```

#### **ENTITIES FROM EXTERNAL SOURCES**

Entity "collections" can also be used from external sources as external entities:

```
<!ENTITY entity_name SYSTEM "url">
```

is an entity that stands for a remote resource which itself defines a set of entities by

```
<!ENTITY entity_name' replacement_text>
```

e.g. a set of technical symbols:

```
<!ENTITY % isotech SYSTEM
    "http://www.schema.net/public-text/ISOtech.pen">
%isotech;
```

the reference %isotech; makes then all symbols accessible that are defined in the external resource.

This can be iterated for defining "style files" that collect a set of external resources that are used by an author.

185

# 4.5.3 Integration of Multimedia

• for (external) non-text resources, it must be declared which program should be called for showing/processing them. This is done by NOTATION declarations:

```
<!NOTATION notation_name SYSTEM "program_url">
<!NOTATION postscript SYSTEM "file:/usr/bin/ghostview">
```

• the entity definition is then extended by a declaration which notation should be applied on the entity:

- the *application program* is then responsible for evaluating the entity and the NDATA definition.
- XLink will later present another mechanism for referencing resources.

# 4.6 Summary and Outlook

XML: "basic version" consists of DTD and XML documents

- tree with additional cross references
- hierarchy of nested elements
- · order of the subelements
  - documents: 1st, 2nd, ... section etc.
  - databases: order in general not relevant
- attributes
- references via IDREF/IDREFS
  - documents: mainly cross references
  - databases: part of the data (relationships)
- XML model similar to the network data model: relationships are mapped into the structure of the data model
  - the basic explicit, stepwise navigation commands of the network data model have an equivalent for XML in the DOM-API (see later), but
  - XML also provides a declarative, high-level, set-oriented language.

187

#### REQUIREMENTS

- Documents: logical markup (Sectioning etc.)
   presentation on Web pages in (X)HTML? transformation languages
- databases: structuring of data; several equivalent alternatives query languages?
   presentation on Web pages in (X)HTML? – transformation languages
- · application-specific formats

e.g. XHTML: browsing

DTDs are induced by the application-programs

Web-Services: WSDL, UDDI; CAD; ontology languages; ...

transformation between different XML languages

application-programs must "understand" XML internally

#### FURTHER CONCEPTS OF THE XML WORLD

#### **Extensions:**

- namespaces: use of different DTDs in a database (see Slide 223)
- APIs: DOM, SAX
- theoretical foundations
- query languages: XPath, XML-QL, Quilt, XQuery
- stylesheets/transformation languages: CSS, DSSSL, XSL
- better schema language: XML Schema
- XML with inter-document handling: XPointer, XLink

189

# 4.7 Recall

- XML as an abstract data model
  - cf. relational DM
  - XML now has become less abstract: creation of instances in the editor, validating, viewing ...
- a data model needs ... implementation? theory?
- ... first, something else: abstract datatype, interface(s)
  - constructors, modificators, selectors, predicates (cf. Info I)
- here: "two-level model"
  - as an ADT (programming interface): Document Object Model (DOM): detailed operations as usual in programming languages (Java, C++).
  - as a database model (end user interface; declarative): import (parser), queries, updates
- theory: formal specification of the semantics of the languages, other issues are the same as in classical DB theory (transactions etc.).